## Download Photoshop Touch 1.7.7 !LINK!

Cracking Adobe Photoshop CS2 is a little more complicated than the normal process of installing the software. Photoshop CS2 includes a lot of security measures, making it harder to crack. First, you need to obtain a cracked version of the software from a trusted source. When you download the cracked version, you must disable all security measures, such as antivirus and firewall protection. You then must open the crack file and follow the instructions to patch the software. Once the patching process is complete, the software should be cracked. However, be sure to back up your files since cracking software can be dangerous. If you feel that your computer is at risk of being hacked, do not use a cracked version of the software. For the first time, crackers are going after people who use the software - it's not like cracking old versions of the software. Once you have obtained the cracked version of the software, you can start using it.

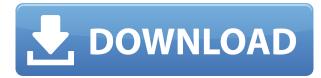

Adobe's response to the above issues was to enable simultaneous edits in a single Session. You can save multiple versions using the "Save for Web/Save for Web" button. You can also import a webhosted version of the file into the CS6 editor from the Camera RAW panel in Lightroom 5. With a single click, you can do local editing and then proceed to the web-hosted version of the photo. This is the best way to avoid the hassle of opening CS6 first to "import" files to the program. In Photoshop CS6, Camera RAW uses a plugin to convert to/from RAW photos. On top of the plugin, Adobe includes a dialog for saving, processing and displaying RAW photos. Lightroom 5 has a similar workflow dialog. Both dialogs are pretty similiar and include some common features such as a white balance slider, exposure sliders and saturation control. Using the color scheme, you can build a CIECAM02 color space. You can compare the processing time for one image vs. several images. You can toggle a fading scale to show an accurate time. You can also use the Performance monitoring tool to troubleshoot isolated errors or glitches. For example, if you are using Lightroom processing an image that shows a lot of jagged edges, you can have the program display the locations with the most jagged edges. You can then focus on the areas where the jaggedness is greatest. A feature of the web is that it's always changing. You can take a photo now, and it will be obsolete a year from now. You can roll through millions of photos generated by billions of people every year that will

gradually become more and more obsolete. Old formats of web files (like GIF, JPEG, and PNG images) are also obsolete. Newer formats like WebP are better, but they only support progressive JPEG images, not progressive PNG images. Over the years we've seen many new formats emerge, and new standards force the old ones into obsolescence. Photoshop understands this, and via a feature called Sharing Libraries it understands your need for a nice, fast way to create, edit, and manage both new and ancient formats.

## Adobe Photoshop CC Keygen 2023

Photoshop's intensive workflow process and multiple modules and features are built to run in desktop apps, like Photoshop, Illustrator and InDesign. Photoshop's presetting adjustments such as levels and curves are not a native part of the web. With Photoshop for the web, these adjustments require a compiler such as Emscripten. Once you compile these tools and graphics into a browser compatible script, you can start using them. But what happens if you need to access the adjustment layer? You'd need to use an effects layer. This effects layer is also known as a layer mask. This layer mask is like an invisible piece of the image. When a mask is applied to an editable layer, you can then change the values of a certain portion of the image. Thanks to WebAssembly (*Wasm*), we can now execute the Wasm — a binary instruction format — that runs in a web browser on your computer with the same performance you'd get from native code. Thanks to this, we can now run Photoshop's CPU-intensive functionality on the web. Wasm is a new binary instruction format for the web. With Wasm, the GPU is basically segregated from the processor. Wasm helps you build fast, efficient apps that run in a web browser. With its look, feel and performance, you can feel the difference. Learn more about Wasm on the Wasm Alliance website . Some applications, like a library, can also come in the form of libraries or IS files in browser-based applications. Libraries are just collections of functions, or functions bundled together, that you can download and use to extend your application. Libraries have a simplified structure to make them more approachable. Libraries are great for reusing code and saving space on your computer. Because a Wasm-based script is loaded by itself, it doesn't require any other files or libraries. e3d0a04c9c

## Download Adobe Photoshop CCTorrent (Activation Code) With License Code [Mac/Win] 2022

Adobe Photoshop CC allows you to create not only in-focus images but also the images with various focus depth and blur layers. Photoshop CC doesn't only edit the image, but also includes timeline and tag editor. In addition to the tab, you can merge clips into a single file and split the edited files into smaller pieces. You can make edits to the text and even place it over the image. Adobe Photoshop CC includes new options for layers, layers masks, compositing, spot healing, vector brushes, pen tools, better tools for selecting objects, and create custom tool presets. The new layers below the image can be rearranged into the layers order that you need for your work. These new tools work faster and are multi-layer. Adobe Photoshop CC provides a total of 61 new adjustment layers. Even though the adjustment layers have many similar features, like unlimited adjustment points, adjusting of multiple layers, and multiple focus points, the appearance of the adjustment layers is also different from the regular layers. Adobe Photoshop CC's new charts give you more flexibility to create professional results in just a small amount of time. The new charts allow you to rapidly create complimentary, or redundant, charts to your multilayer images and targets. Enabling color managers is very easy due to the new version of the color panel. Adobe Photoshop CC adds the Rectangular Type Tool. This is a new tool type that allows the user to adjust the type skills by using a rectangle that resembles a marquee. It is an easy tool to creating text tool presets such as titles, posters, gallery pages, or book covers.

how do you download photoshop free trial free download adobe photoshop tutorials for beginners can you download a free trial of photoshop download free trial of photoshop download photoshop cs6 tanpa trial download photoshop trial mac adobe photoshop free download for windows 7 free trial adobe photoshop free download without trial adobe photoshop free trial download download apk adobe photoshop fix

COLUMBUS, Ohio--(BUSINESS WIRE)-- Today, Adobe (Nasdaq:ADBE) announced at Adobe MAX -the world's largest creativity conference -- new innovations in Photoshop that make the world's most advanced image editing application even smarter, more collaborative and easier to use across surfaces. The flagship Photoshop desktop app adds breakthrough features powered by Adobe Sensei AI -- including selection improvements that enhance the accuracy and quality of selections, and a one-click Delete and Fill tool to remove and replace objects in images with a single action. And new connectivity tools enable more expedient file sharing, and a product-based prototyping workflow that gives designers a better understanding of their work across screens. The new Apowersoft Multiply feature also helps bring designers' creative visions to life. LOS ANGELES--(BUSINESS WIRE)-- Today, Adobe (Nasdag:ADBE) announced at Adobe MAX -- the world's largest creativity conference -- new innovations in Photoshop that make the world's most advanced image editing application even smarter, more collaborative and easier to use across surfaces. Whether you are a design professional or an enthusiast, there is a solution for image editing that best suits your needs. Design professionals can now fine-tune the look of their designs, guickly share snapshots of their work, and find concepts that inspire them faster with the new primary support of Adobe XD. And photo enthusiasts can step up to the next level of digital photo editing and share their images anywhere on the Web with just a few clicks with the new Adobe Cloud Print service loaded directly

into Photoshop.

But it's expanded functionality means greater learning. While you can master basic editing and graphic skills in a short time, mastering advanced tools and techniques requires a bit more time and effort. The good news is Photoshop is packed with just about every feature you could ever want. Many of the advanced features are concentrated in one application, not buried in a hundred different utility windows with intimidating names like Property, Layers, and Channels. Still, the user interface changes depending on the type of adjustment you're making. As with any software, you'll have to familiarize yourself with the many toolbars and buttons to learn the most efficient way to perform an editing task. The key to managing the complexity is to master the basics. To make wise use of all of Photoshop's tools and features, you need to familiarize yourself with the Edit menu and basic editing techniques. You can't afford to lose you focus or miss a step. In some ways, Photoshop Elements is easier to use than full-sized versions. Basic photo editing isn't much more complicated than it typically is on a computer, so it will take roughly the same amount of time. As a result, Photoshop Elements may be suitable for novice users. That being said, Photoshop Elements isn't an education-free zone. Although it does face steep learning curves, it works best with a little preknowledge. For example, if you're a master of basic copy and paste, you can probably use Photoshop Elements to do what you might want to do with a desktop version. Ultimately, it depends how far along you want to go with editing.

https://soundcloud.com/bakiuswaftad/nfs-hot-pursuit-2010-english-language-pack https://soundcloud.com/taiboymilwoods1979/shaadi-mein-zaroor-aana-full-movie-hd-1080p-download https://soundcloud.com/ethosbomsu1981/ford-outcode-incode-calculator-crackl https://soundcloud.com/rondonlefter/rsoft-photonics-cad-suite-crack https://soundcloud.com/airiindeansie/plants-vs-zombies-order-number-generator-free-download https://soundcloud.com/fliplacarto1970/chemstations-chemcad-6203348-license-key https://soundcloud.com/cusviparro1974/the-chappelle-show-720p-torrent

Adobe Creative Suit Features You can create, edit and share multimedia and print content in an integrated environment. Adobe Creative Suite Core gives you the tools to design print and packaging layouts on the desktop. Use the Adobe Prepress and Websites modules to design, optimize and publish websites. The software also includes Adobe Photoshop Lightroom, which is Adobe's photography editing app, and the newer Adobe XD, which makes prototyping user experiences easy. All of this is possible with Creative Suite Core. Adobe Photoshop for iPad makes it easy to make any creative project accessible to everyone, wherever they are. The industry-standard collaborative imaging platform is now available on the go, whether you're sketching a rough idea or modeling an outfit for the runway. Create and share effortlessly. Shoot, edit and create on your iPad Pro, iPad Pro with an Apple Pencil, iPad Air or AirPods, all with a single Creative Cloud membership. It's as easy as it looks. Adobe Photoshop CC uses the latest GPU architecture for unparalleled image-quality performance, great features, and fast performance. Learn more at Photoshop.com. You can try Photoshop CC for free for 30 days. Color, Curves, Hue&, Saturation, and Black & White

- View Photos in a browser just like you view your own.
- Create multicontrast images, which are images that contain several tonal ranges that can be changed independently.
- Interpolate lighting for soft focus and blurred backgrounds.
- Create and edit seamless vector graphics, or adding text, or layers, and the ability to preview

in a browser.

- Use the Rotate tool to drag and make photos or graphics turn.
- Add it all together in the new redesigned workspace, the Artboard tool that allows you to reference, change, and adjust several keys of your image in an in-place work area. The Artboard tool also allows to add and move many layers, in the same area, in a zoomed or viewable state.
- Master Collection is a downloadable library of curated tools and content that you can access from the Home tab.
- Preview pixels, reflections, and other defects in real time.
- Adobe Camera RAW (formerly Lightroom Classic) and Adobe DNG Converter are vital new tools that let you take and edit RAW files.
- Powerful new file format, including all the options of the Creative Suite 8, which include: Open XML, PDF, JPEG 2000, CMYK support, and JPEG XR.
- The new Adobe Pixel Bender is a fantastic color corrector with the ability to edit hue and saturation independently.
- New and improved editing tools (Auto-Blur, Burn, Curvature, Hard Light, Posterize, and Tilt-Shift).
- New Ripple filter that adds texture and depth to images.

https://turn-key.consulting/wp-content/uploads/2023/01/Download-Photoshop-2022-Version-231-Key gen-For-LifeTime-Torrent-WinMac-x3264-2023.pdf http://harver.ru/?p=21505 https://swisshtechnologies.com/new-photoshop-brushes-free-download-upd/ https://www.15heures.com/wp-content/uploads/2023/01/Download-free-Adobe-Photoshop-2020-Incl-Product-Key-Windows-64-Bits-lAtest-release-2022.pdf https://kolasalam.com/download-photoshop-cs6-free-full-version-for-windows-7-2018-free/ http://standardnews.in/wp-content/uploads/2023/01/Photoshop-2021-Version-2210-Download-free-Re gistration-Code-CRACK-WinMac-X64-upDated-20.pdf https://whichpowertool.com/photoshop-cc-2015-version-18-with-licence-key-license-key-full-pc-windo ws-64-bits-lifetime-patch-2023/ https://factspt.org/wp-content/uploads/2023/01/seldeb.pdf https://earthoceanandairtravel.com/2023/01/02/download-photoshop-for-win-xp-link/ https://karahvi.fi/wp-content/uploads/2023/01/walguab.pdf https://beznaem.net/wp-content/uploads/2023/01/Photoshop-Textures-Free-Download-LINK.pdf https://www.mjeeb.com/adobe-photoshop-2022-version-23-0-patch-with-serial-key-pc-windows-2022/ https://www.hradkacov.cz/wp-content/uploads/2023/01/almiervy.pdf http://www.ponder-ks.org/wp-content/uploads/2023/01/Adobe-Photoshop-2021-Version-2231-Downlo ad-free-Full-Version-Full-Product-Key-PCWindows-x.pdf https://otovice.com/wp-content/uploads/2023/01/vevgned.pdf https://romans12-2.org/wp-content/uploads/2023/01/Neon-Fonts-Photoshop-Download-High-Quality.p df https://thesmokymtnlife.com/wp-content/uploads/2023/01/ripile.pdf http://seti.sg/wp-content/uploads/2023/01/henrhya.pdf http://www.gea-pn.it/wp-content/uploads/2023/01/frisocta.pdf https://thai-news.net/2023/01/02/photoshop-2021-version-22-3-1-download-free-serial-number-full-tor rent-activation-code-with-keygen-x64-latest-2023/ https://www.globalhuntittraining.com/wp-content/uploads/2023/01/Photoshop-Free-Download-Trial-V ersion-HOT.pdf

https://cambodiaonlinemarket.com/english-fonts-for-photoshop-free-download-better/

https://ebookngo.com/wp-content/uploads/2023/01/Photoshop\_eXpress.pdf https://offbeak.com/wp-content/uploads/2023/01/Download-Photoshop-2019-Siberuang-BETTER.pdf https://www.manchuela.wine/wp-content/uploads/2023/01/maramo.pdf http://pacificgoods.net/wp-content/uploads/2023/01/Adobe-Photoshop-CC-Download-Keygen-Full-Ver sion-With-Keygen-x3264-2022.pdf https://www.top1imports.com/2023/01/03/photoshop-free-download-get-hot/ https://bonnethotelsurabaya.com/https-xn-srb4d-nsa8i-com/photoshop-2021-download-free-with-activ ation-code-win-mac-x32-64-updated-2023 https://healthpundit.net/2023/01/02/does-photoshop-cost-money-to-download-extra-quality/ https://www.zakiproperti.com/wp-content/uploads/2023/01/Adobe-Photoshop-2021-Version-224-Dow nload-Free-License-Key-For-Mac-and-Windows-64-Bits-u.pdf https://madeinamericabest.com/wp-content/uploads/2023/01/heatan.pdf http://www.sansagenceimmo.fr/wp-content/uploads/2023/01/Download-Serial-Number-Adobe-Photos hop-70-Free-TOP.pdf http://farmaniehagent.com/wp-content/uploads/2023/01/whitval.pdf https://parupadi.com/wp-content/uploads/2023/01/Adobe Photoshop CC 2015.pdf https://luxurvgamingllc.com/adobe-photoshop-7-0-download-pdf-new/ https://eqsport.biz/wp-content/uploads/2023/01/Adobe-Photoshop-2022-Version-231-LifeTime-Activat ion-Code-For-Windows-X64-NEw-2023.pdf https://go-peaks.com/adobe-photoshop-windows-7-64-bit-free-download-full-version-top/ https://fitnessclub.boutique/photoshop-free-download-for-pc-7-0-top/ https://awaazsachki.com/wp-content/uploads/eliztere.pdf https://articlebeast.online/wp-content/uploads/2023/01/begipac.pdf

Apparently, there is only one you copyright and can no longer be sold but what is also a 2-in-1 Adobe Creative Cloud subscription is a bundle of all of the above products. And the total cost is much less than the original. So is that a good deal or is that a sell and kill? Improving the copyright compliance of Photoshop's print output has been a priority. The new Autosave function allows users to print with fewer chances of accidentally losing their work. Users can now also create output-ready PDF with templates. Elements lets users archive an entire folder of documents for future reference. Perhaps my favorite new feature is the ability to accurately colorblind-proof screens, making it easier for people who are color-blind to see what they're working on. For efficiency, users can access the full power of Photoshop's signature features without having to go through a series of menu commands. The "Do-it-Now" tools allow users to easily customize and share colors and other tasks, such as adjustments, straight into the document. Selecting objects can be even easier. The new intelligent selection modes will allow users to select objects faster. The new guide tool is faster and easier for users to recognize objects in a single click. The tool also doubles as a navigation aid when creating layout and dimensional diagrams. Users can create a cleanup bridge when removing blacks during conversions. Their work is now more accurate and their results more comparable to other participants, even those operating on a mobile device.